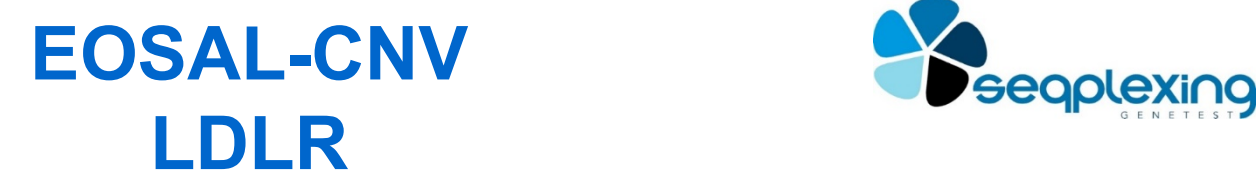

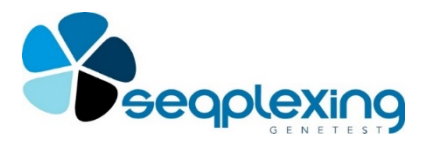

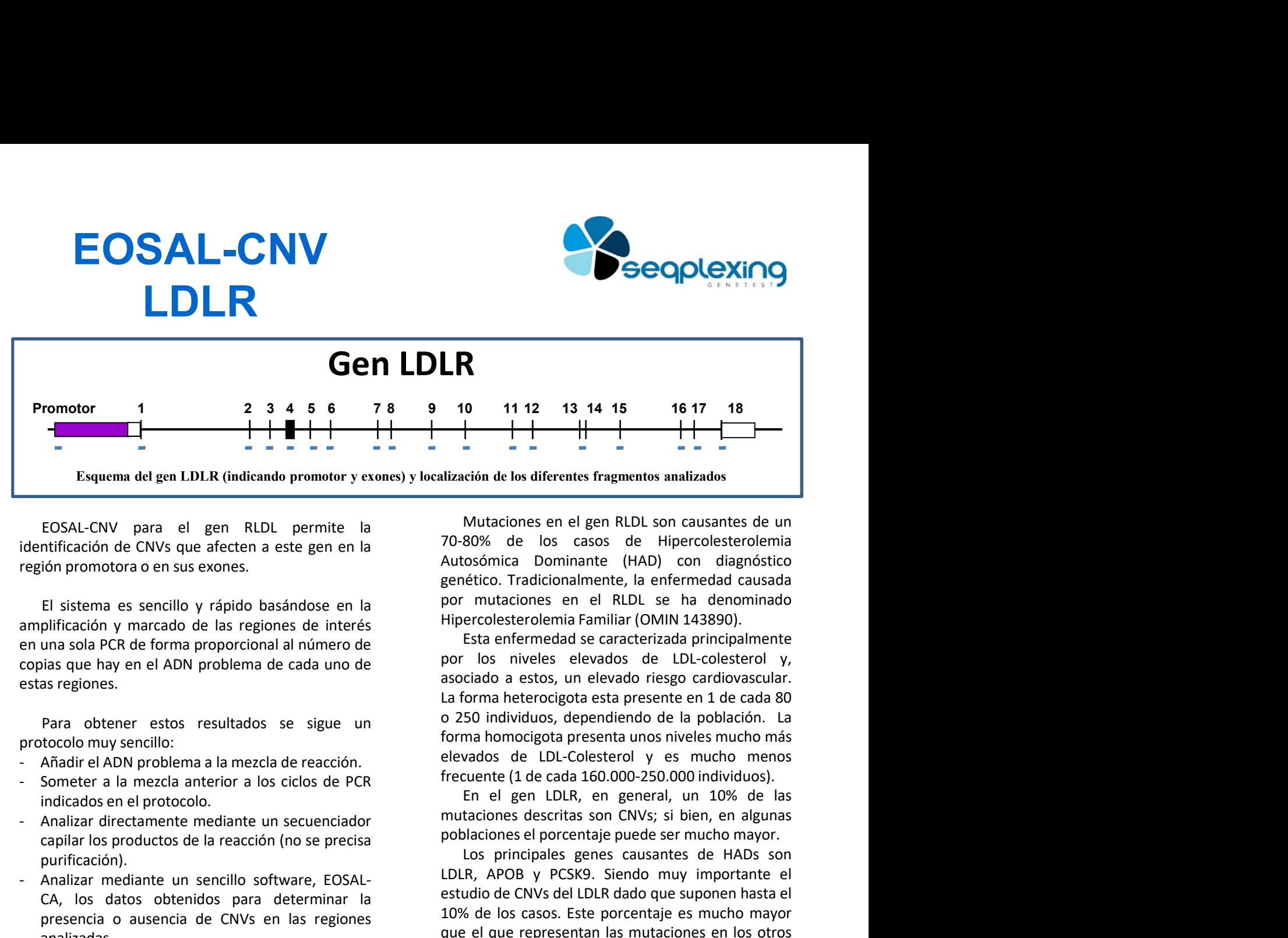

- 
- indicados en el protocolo.
- purificación).
- analizadas.

elevados de LDL-Colesterol y es mucho menos frecuente (1 de cada 160.000-250.000 individuos). Exprema de gen I.D.I.R (indicando promotor y exones) y localización de la diferentes fragmentos analizados de la reacción de CNVs que afecten a este gen en la reacción de CNVs que afecten a este gen en la reacción de CNVs EDSAL-CNV para el gen RLDL permite la<br>
identificación de CNVs que afecten a este gen en la<br>
identificación de CNVs que afecten a este gen en la<br>
20-80% de los casos de Hipercolesterolemia<br>
enguín promotora o en su exones.<br> EOSAL-CNV para el gen RLDL permite la Mutaciones en el gen RLDL son causantes de un<br>
trichación de CNVs que afectena des gen en la 70-80% de los casos de Hipercolestrelemina<br>
ión promotora o en sus exones.<br>
El sistema es s I<br>
I<br>
I<br>
Lización de los diferentes fragmentos analizados<br>
Mutaciones en el gen RLDL son causantes de un<br>
70-80% de los casos de Hipercolesterolemia<br>
Autosómica Dominante (HAD) con diagnóstico<br>
genético. Tradicionalmente, **Example 18**<br> **Example 18**<br> **Example 18**<br> **Example 18**<br> **Example 18**<br> **Example 18**<br> **Example 18**<br> **Example 18**<br> **Example 10**<br> **Example 18**<br> **Example 18**<br> **Example 18**<br> **Example 18**<br> **Example 18**<br> **Example 18**<br> **Example 18** nición de los diferentes fragmentos analizados<br>
Mutaciones en el gen RLDL son causantes de un<br>
80% de los casos de Hipercolesterolemia<br>
cóciónica Dominante (HAD) con diagnóstico<br>
cérico. Tradicionalmente, la efermedad caus Mutaciones en el gen RLDL son causantes de un<br>70-80% de los casos de Hipercolesterolemia<br>eurosómica Dominante (HAD) con diagnóstico<br>eurócio. Tradicionalmente, la enfermedad causada<br>por mutaciones en el RLDL se ha denominad Mutaciones en el gen RLDL son causantes de un<br>70-80% de los casos de Hipercolesterolemia<br>Autosómica Dominante (HAD) con diagnóstico<br>genético. Tradicionalmente, la enfermedad causada<br>promutaciones en el RLDL se ha denominad Mudallones en eigen KLLI son clausaines de un<br>notadones en eigencolesterolemia<br>Autosómica Dominante (HAD) con diagnóstico<br>genético. Tradicionalmente, la enfermedad causada<br>por mutaciones en el RLDL se ha denominado<br>por mut V-0078 el los clasos de hipericuestrolennia<br>Autosómica Dominante (HAD) con diagnóstico<br>genético. Tradicionalmente, la enfermedad causada<br>por mutaciones en el RLDL se ha denominado<br>Hipercolesterolennia Familiar (OMIN 143890 Autosomical comminante (HAD) con uraginoscome de la précision. Tradicionalmente, la enfermedad causada<br>por mutaciones en el RLDL se ha denominado<br>Hipercolesterolemia Familiar (OMIN 143890).<br>Esta enfermedad se caracterizada I RLDL se ha denominado<br>miliar (OMIN 143890).<br>caracterizada principalmente<br>ados de LDL-colesterol y,<br>levado riesgo cardiovascular.<br>sta presente en 1 de cada 80<br>ndiendo de la población. La<br>enta unos niveles mucho méns<br>stero

En el gen LDLR, en general, un 10% de las

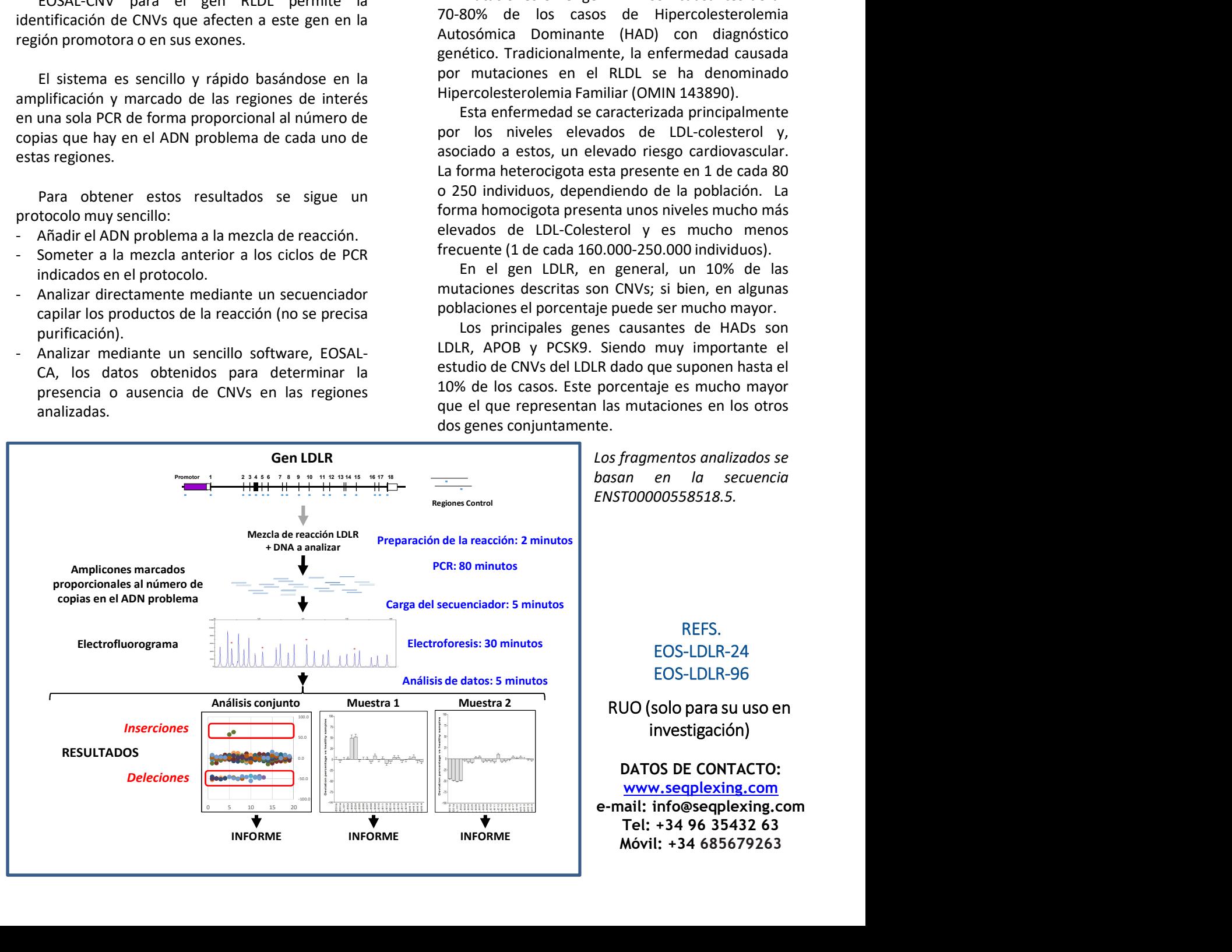

## EOSAL-CNV LDLR<br>Refs. EOS-LDLR-24, EOS-LDLR-96 Refs. EOS-LDLR-24, EOS-LDLR-96 (24 o 96 reacciones; RUO)

EOSAL-CNV LDLR<br>
Refs. EOS-LDLR-24, EOS-LDLR-96<br>
(24 o 96 reacciones; RUO)<br>
PROTOCOLO REACCIÓN DE PCR.<br>
Se deben realizar las siguientes reacciones: 3 controles<br>
normales por duplicado, un control negativo, cada<br>
muestra po **EOSAL-CNV LDLR**<br>
Refs. EOS-LDLR-24, EOS-LDLR-96<br>
(24 o 96 reacciones; RUO)<br>
PROTOCOLO REACCIÓN DE PCR.<br>
Se deben realizar las siguientes reacciones: 3 controles<br>
Net are a malizar los resultados mediante nuestro software **EOSAL-CNV LDLR**<br>
Refs. EOS-LDLR-24, EOS-LDLR-96<br>
(24 o 96 reacciones; RUO)<br> **PROTOCOLO REACCIÓN DE PCR.**<br>
Se deben realizar las siguientes reacciones: 3 controles<br>
momenta por duplicado y un control piegativo, cada<br>
mensa EOSAL-CNV LDLR<br>
Refs. EOS-LDLR-24, EOS-LDLR-96<br>
(24 o 96 reacciones; RUO)<br>
PROTOCOLO REACCIÓN DE PCR.<br>
Se deben realizar las siguientes reacciones: 3 controles<br>
mormales por duplicado, un control negativo, cada<br>
Persara re **EOSAL-CNV LDLR**<br>
Refs. EOS-LDLR-24, EOS-LDLR-96<br>
(24 o 96 reacciones; RUO)<br>
PROTOCOLO REACCIÓN DE PCR.<br>
Se deben realizar las siguientes reacciones: 3 controles<br>
Persparar to a resultados mediante nuest<br>
normales por dupl

**EOSAL-CNV LDLR**<br>
Refs. EOS-LDLR-24, EOS-LDLR-96<br>
(24 o 96 reacciones; RUO)<br>
PROTOCOLO REACCIÓN DE PCR.<br>
Se deben realizar las siguientes reacciones: 3 controles<br>
normales por duplicado, un control negativo, cada<br>
se deben **EOSAL-CNV LDLR**<br>
Refs. EOS-LDLR-24, EOS-LDLR-96<br>
(24 o 96 reacciones; RUO)<br>
PROTOCOLO REACCIÓN DE PCR.<br>
Se deben realizar los seguientes por duplicado, un control negativo, cada<br>
se deben realizar los resultados mediante Strips o placas) para el termociclador del que se<br>
se deben realizar as siguientes reacciones; RUO)<br>
PROTOCOLO REACCIÓN DE PCR.<br>
Se deben realizar las siguientes reacciones: 3 controles<br>
muestra por duplicado, un control p COSAL-CNV LDLR<br>
Refs. EOS-IDIR-24, EOS-IDIR-96<br>
(24 o 96 reacciones; RUO)<br>
PROTOCOLO REACCIÓN DE PCR.<br>
Se deben realizar las siguientes reacciones: 3 controles<br>
normales por duplicado, un control negativo, cada<br>
se deben r **EOSAL-CNV LDLR**<br>
Refs. EOS-LDLR-24, EOS-LDLR-96<br>
(24 o 96 reacciones; RUO)<br>
PROTOCOLO REACCIÓN DE PCR.<br>
Se deben realizar las siguientes reacciones: 3 controles<br>
Perparar todos los ADNs a 10 ng/μl.<br>
muestra por duplicad **EOSAL-CNV LDLR**<br>
Refs. EOS-LDLR-24, EOS-LDLR-96<br>
(24 o 96 reacciones; RUO)<br>
PROTOCOLO REACCIÓN DE PCR.<br>
Se deben realizar las siguientes reacciones: 3 controles<br>
Dera analizar los resultados mediantes<br>
menseta por duplic **EOSAL-CNV** LDLR<br>
Refs. EOS-LDLR-24, EOS-LDLR-96<br>
(24 o 96 reacciones; RUO)<br>
PROTOCOLO REACCIÓN DE PCR.<br>
Se deben realizar las siguientes reacciones: 3 controls<br>
Se realizar los ciclos de la carrera propulsado, un control

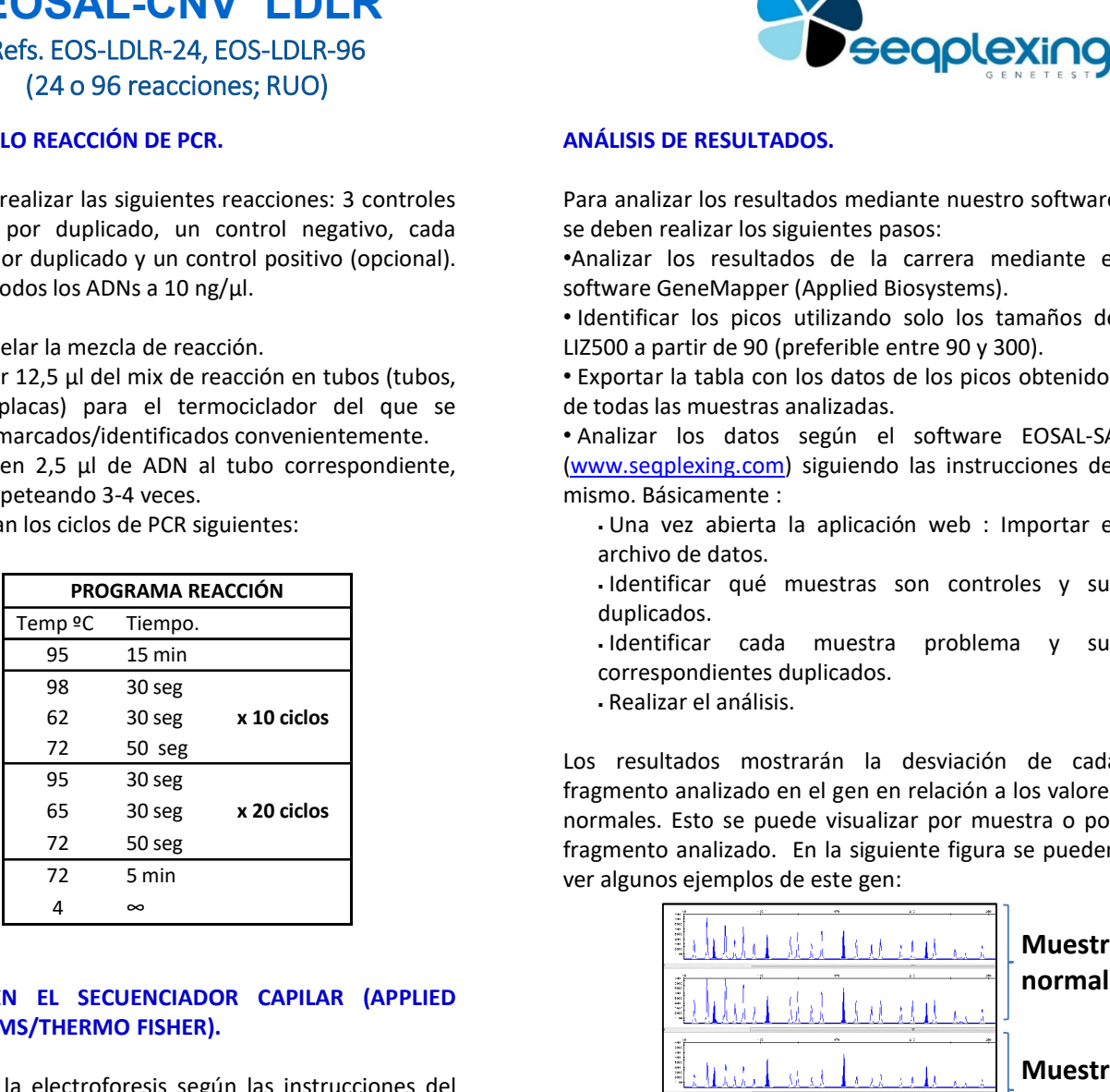

pocillo.

- 
- 
- correspondiente.
- 
- 
- electroforesis.

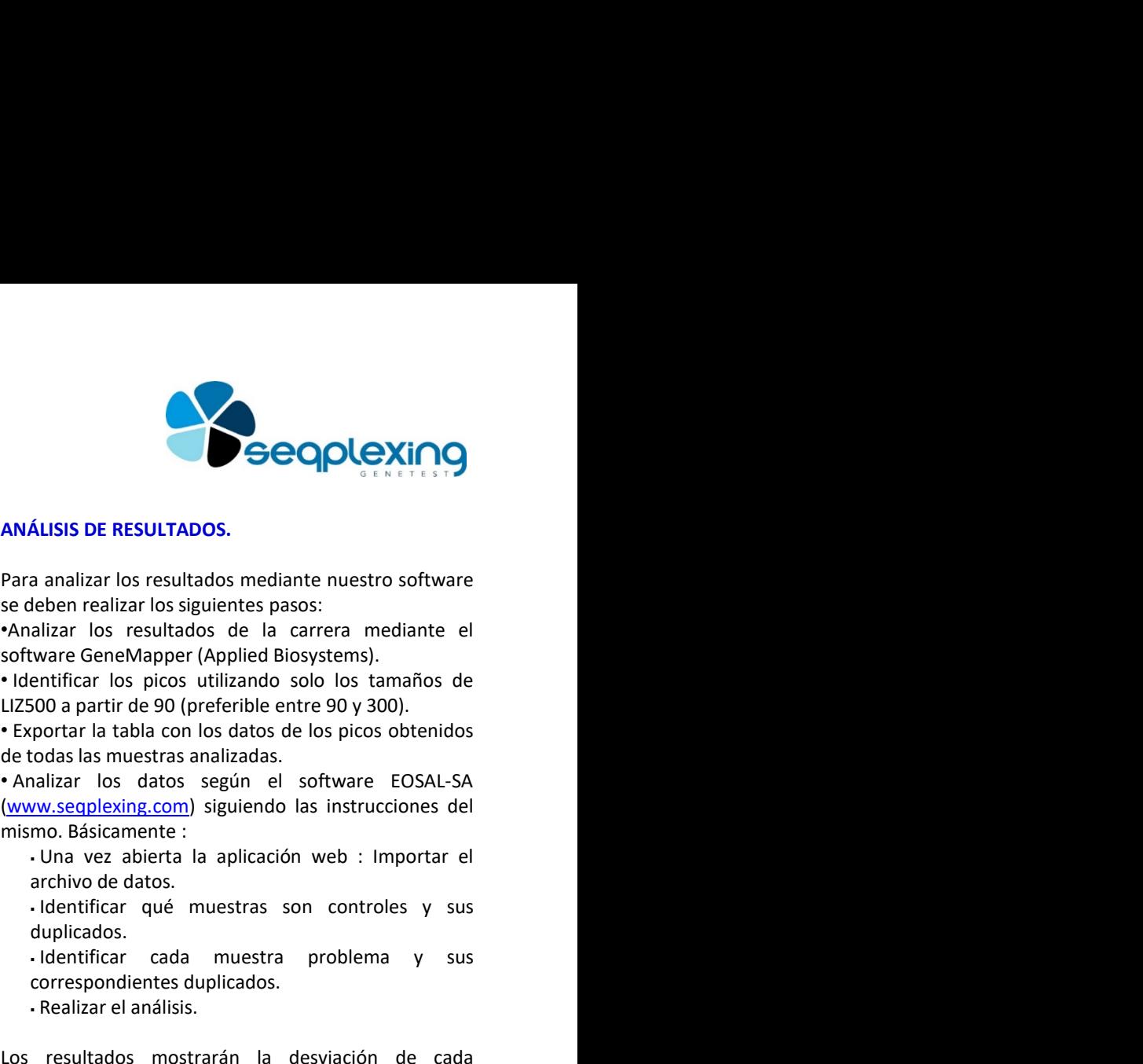

**Example 20**<br> **Example 20**<br> **ALISIS DE RESULTADOS.**<br> **ALISIS DE RESULTADOS.**<br> **ALISIS DE RENADAPIC (Applied Biosystems).**<br>
Were GeneMapper (Applied Biosystems).<br> **Example 20** professions are entered by 300).<br> **COD a** par

- 
- duplicados. · Identificar qué muestras son controles y sus
- 
- 

**ÁLISIS DE RESULTADOS.**<br> **A analizar** los resultados mediante nuestro software<br>
a enalizar los resultados de la carrera mediante el<br>
tuvare GeneMapper (Applied Biosystems).<br>
a lizar los picos utilizando solo los tamaños de **ÁLISIS DE RESULTADOS.**<br>
a analizar los resultados mediante nuestro software<br>
deben realizar los siguientes pasos:<br>
alizar los resultados de la carrera mediante el<br>
tware GeneMapper (Applied Biosystems).<br>
entificar los pic Arian Discouria dos resultados mediante nuestro software<br>
se deben realizar los resultados mediante nuestro software<br>
se deben realizar los resultados de la carrera mediante el<br>
software GeneMapper (Applied Biosystems).<br>
• Para analizar los resultados mediante nuestro software<br>se deben realizar los resultados de la carrera mediante el<br>software GeneMapper (Applied Biosystems).<br>• Identificar los picos utilizarado solo los tamaños de<br>LIZ500 a Francisco resolutions metallaris to sesultados metallaris and the team of the team of the last and the last and the last and the last of set in the last of set in the last of the last of the last of the last of the last o ver algunos ejemplos de este gen:

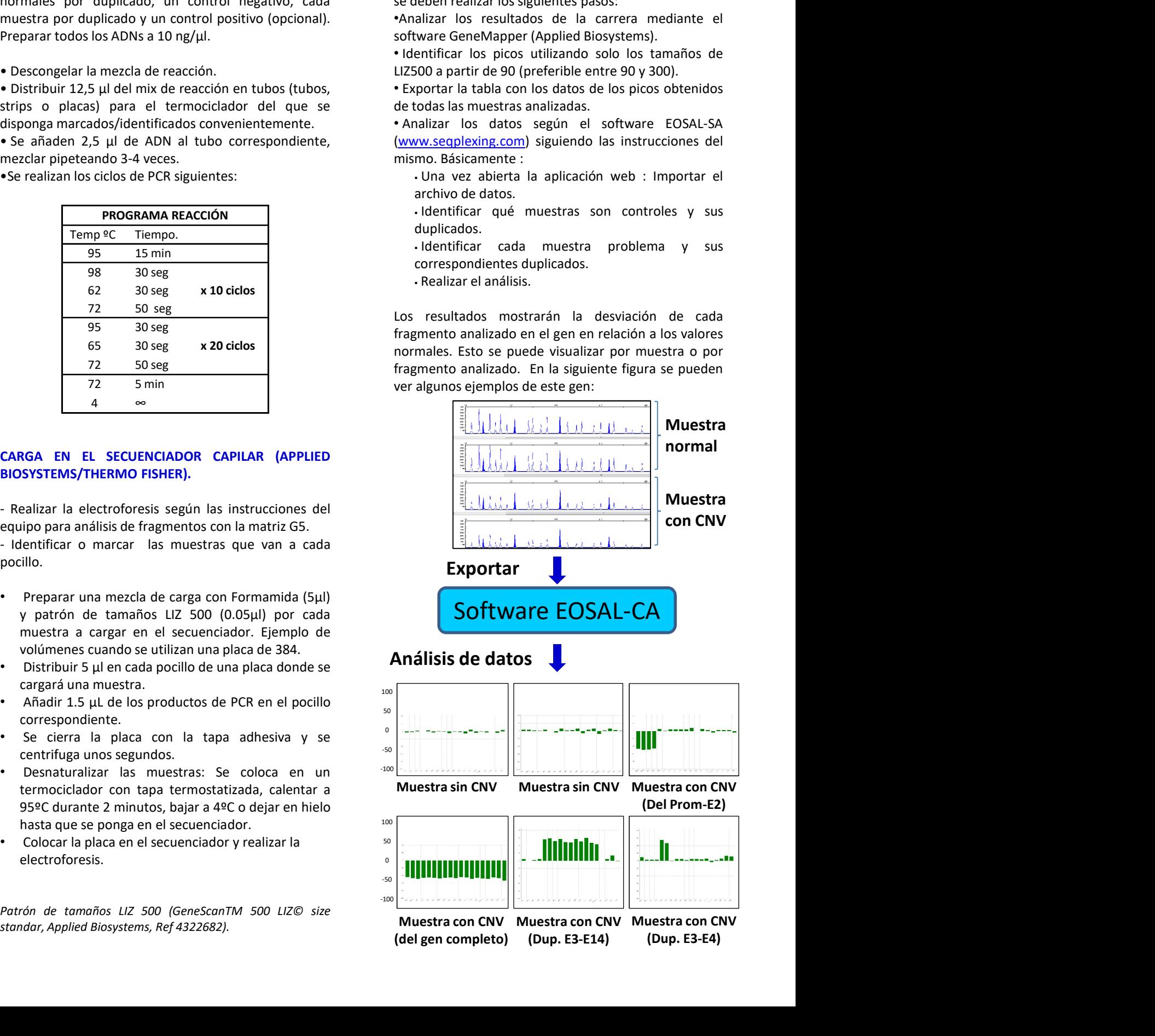